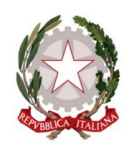

**Istituto Comprensivo "G. Gonzaga"**

Scuola Infanzia – Primaria – Secondaria di I grado Via Caduti di Bruxelles 84025 - Eboli (SA) Tel. 0828 328154 - fax 0828 333444 Email: saic8bg00b@istruzione.it - Pec: saic8bg00b@pec.istruzione.it -Sito web: www.icgonzagaeboli.gov.it

Prot. n.3709 **Eboli**, 23 settembre 2017

 $\rightarrow$  Al personale Docente/ATA  $\rightarrow$  Al Direttore SGA  $\rightarrow$  Al Sito web

## **Oggetto: disposizioni utilizzo laboratori di informatica – a.s. 2017/2018.**

Al fine di predisporre l'orario di utilizzo dei laboratori indicati in oggetto, d'intesa con i Responsabili – Inss. Fiorella Leone e Gennaro Giugliano - si invitano i docenti interessati a inserirsi nel quadro orario settimanale che troveranno presso il registro presenze dei docenti e che sarà poi affisso all'ingresso dei singoli laboratori.

Sulla base delle richieste e delle disponibilità si cercherà di predisporre un orario che garantisca l'uso dei laboratori ad ogni docente. Si ricorda che si darà priorità a quei docenti il cui curricolo prevede l'uso dei laboratori. Nel caso di richieste concomitanti e/o necessità, si potranno inserire entrambe le richieste, previo accordo per l'utilizzo, di volta in volta, tra i due docenti.

Si comunica, inoltre, ad integrazione e chiarimento di quanto riportato nel Regolamento di Istituto, approvato con delibera n. 22 dell'11.10.2016, che per l'utilizzo e l'efficienza dei laboratori informatici è necessario seguire le seguenti disposizioni:

## 2. L'accesso e l'utilizzo del laboratorio di informatica è consentito esclusivamente per scopi didattici:

- a. alle classi inserite nell'orario settimanale di laboratorio e solo con la presenza del docente della classe;
- b. ai docenti con alunni, previa prenotazione, in coincidenza di spazi orari liberi e/o postazioni libere;
- c. ai docenti singoli in coincidenza di spazi orari liberi.
- 3. I laboratori sono a disposizione anche nelle ore pomeridiane per le attività didattiche extracurricolari o per altre esigenze; sarà, comunque, necessario richiederne per iscritto l'utilizzo e compilare l'apposito registro delle presenze.
- 4. Il docente dovrà annotare l'ingresso nel registro delle presenze, tenuto dai collaboratori scolastici, prima di richiedere la chiave. Ne completerà poi la compilazione, secondo quanto appresso indicato.
- 5. Durante le attività mattutine, i docenti sono tenuti a chiedere e a riconsegnare la chiave di accesso dei laboratori al personale ATA del piano in cui è ubicato il laboratorio; durante le attività pomeridiane ci si rivolgerà al collaboratore di turno.
- 6. Il laboratorio non deve mai essere lasciato aperto e incustodito quando nessuno lo utilizza. Il Personale ATA designato alla custodia dei laboratori è responsabile unico delle chiavi di accesso del laboratorio assegnato. Avrà il compito di consegnare le chiavi di accesso solo dopo la registrazione dell'ingresso ai laboratori e di **chiudere l'aula al termine delle attività.**
- 7. In ogni caso quando un insegnante, da solo o con la classe, usufruisce del laboratorio si impegna a vigilare sulle attrezzature e, **per comprovare l'effettivo utilizzo dell'aula**, dovrà **obbligatoriamente registrare** il **giorno**, il proprio nome, la classe, l'ora, l'attività, eventuali segnalazioni ed apporre la propria firma nell'apposito registro interno di laboratorio.
- 8. **La responsabilità sulla custodia ed il corretto uso delle attrezzature viene trasferita automaticamente dal**  responsabile di laboratorio al docente momentaneamente presente nel laboratorio, con o senza la propria classe o gruppo di alunni.
- 9. È severamente vietato staccare cavi elettrici da ciabatte e prese così come i cavi di connessione alle periferiche.
- 10. Tutti gli utenti del laboratorio devono conoscere le norme di sicurezza ed i piani di evacuazione previsti nel **Piano Sicurezza d'Istituto.**
- 11. La prima volta che i docenti accedono al laboratorio con la propria classe dovranno assegnare ad ogni allievo una postazione, che rimarrà la stessa per tutto l'anno scolastico, compilare un apposito modulo di postazione e consegnarne una copia al responsabile di laboratorio, il tutto allo scopo di poter risalire al responsabile di eventuali inconvenienti o danneggiamenti.
- 12. Non è consentito l'accesso agli alunni delegati da docenti.
- 13. Nel caso si verifichino guasti o anomalie alle attrezzature, o se ne riscontri l'uso improprio da parte di qualcuno, si deve tempestivamente avvertire il responsabile di laboratorio.
- 14. Prima di uscire dal laboratorio occorre accertarsi che le sedie siano al loro posto, che non vi siano cartacce o rifiuti, che tutte le apparecchiature elettriche siano spente e, successivamente, togliere la corrente azionando l'interruttore generale del quadro elettrico.
- 15. É vietata assolutamente qualsiasi manomissione o cambiamento dell'hardware o del software delle macchine.
- 16. Le attrezzature hardware e gli altri materiali in dotazione al laboratorio non possono essere destinati, neanche temporaneamente, ad altre attività esterne all'aula medesima.
- 17. L'uso delle stampanti è particolarmente oneroso dal punto di vista economico, pertanto è indispensabile razionalizzarne l'impiego da parte di tutti; i docenti sono tenuti a verificare i materiali stampati e ad impedirne una utilizzazione eccessiva ed impropria.
- 18. È vietato prelevare dal laboratorio di informatica, salvo espressa autorizzazione del Dirigente Scolastico, le attrezzature in esso presenti.
- 19. L'accesso a Internet è consentito solo ai docenti e alle classi accompagnate e sotto la responsabilità del docente stesso. L'uso che viene fatto di Internet deve essere esclusivamente di comprovata valenza didattica.
- 20. Ai sensi della vigente normativa è vietata l'installazione di programmi per i quali l'Istituto non dispone delle **relative licenze**.
- 21. È severamente **vietato scaricare da internet** software, giochi, suonerie, ecc… o **chattare sui social network** (facebook, twitter, messanger...), nonché visitare siti impropri.
- 22. Il **responsabile di laboratorio** non essendo un tecnico ha la **funzione** di **supervisione**, **coordinamento** e verifica della corretta applicazione di quanto sopra riportato. Inoltre, il responsabile di laboratorio:
- a. **segnala guasti** e **anomalie** al Direttore SGA;
- b. sovrintende, compatibilmente con il suo orario di servizio, alle attività del tecnico incaricato dalla scuola per la manutenzione ordinaria e straordinaria delle attrezzature informatiche.

## **23.** Le presenti disposizioni resteranno in vigore fino alla loro modifica e/o integrazione.

Si confida nella puntuale e corretta applicazione delle succitate disposizioni, ringraziando per la consueta fattiva collaborazione.

> *Il Dirigente Scolastico Dott.ssa Roberta Talamo Firma autografa sostituita a mezzo stampa ai sensi dell'art.3, c.2, del D.lgs. n.39/1993*